# Auto-configuring BGP monitoring and hijack detection tools in real time

Vasileios Kotronis

Foundation for Research and Technology - Hellas (FORTH), Institute of Computer Science

*GRNOG 9, Athens, Greece, 6 December, 2019*

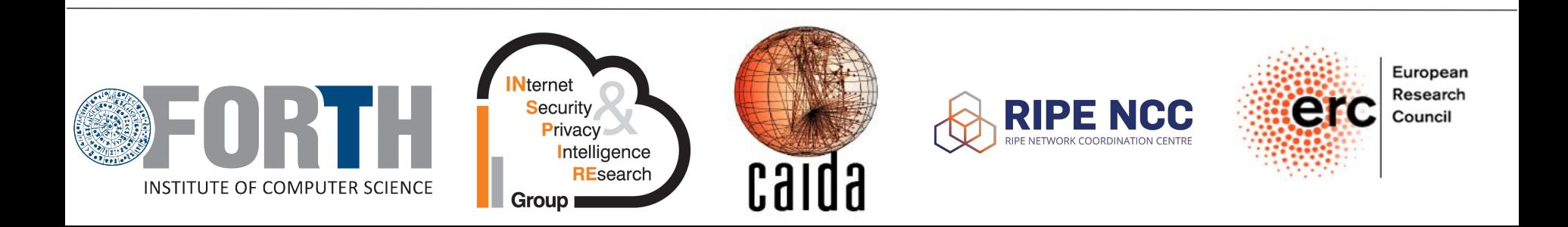

# ARTEMIS and its Configuration File

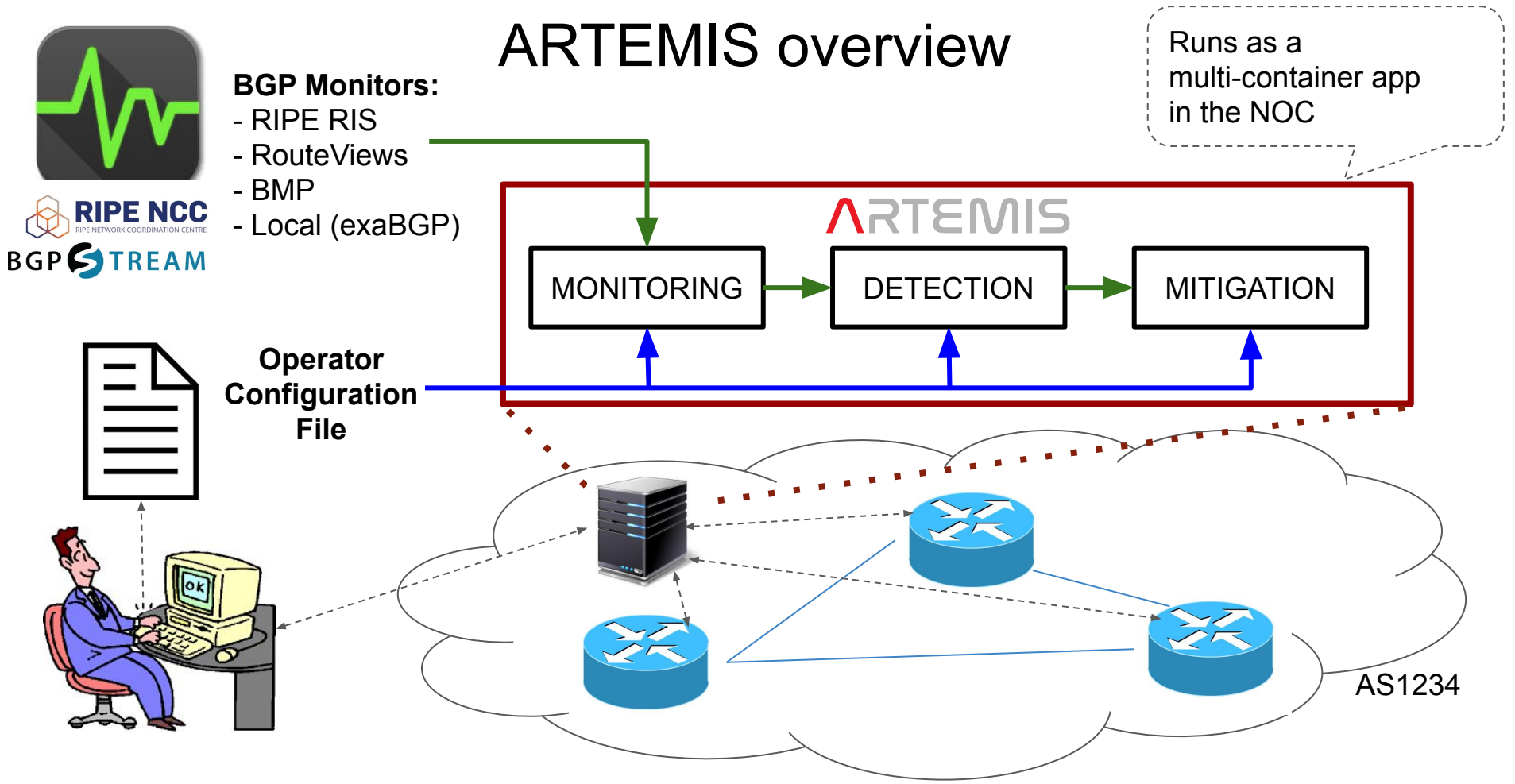

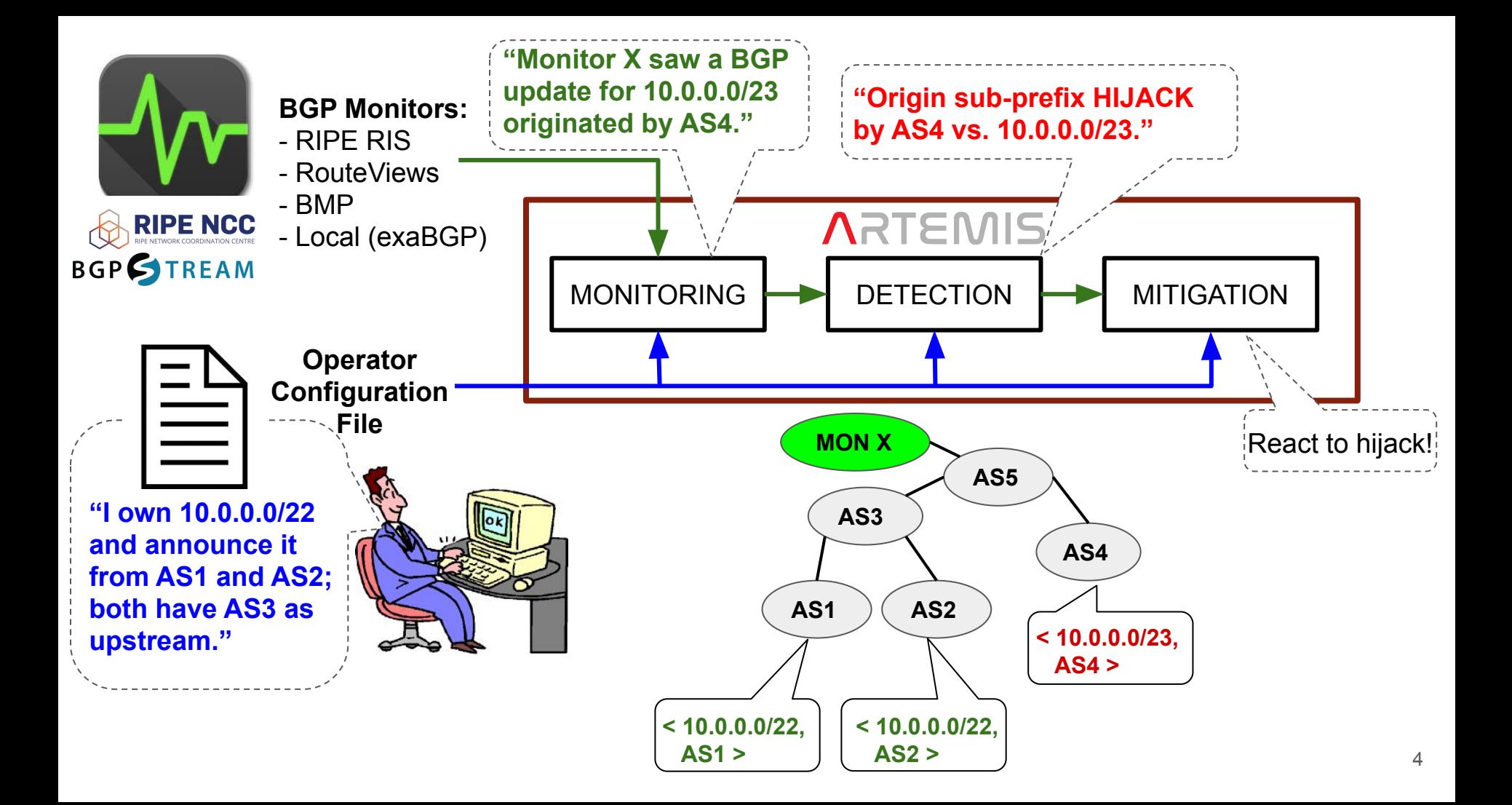

#### The configuration file encodes routing policies + enables detection! prefixes:

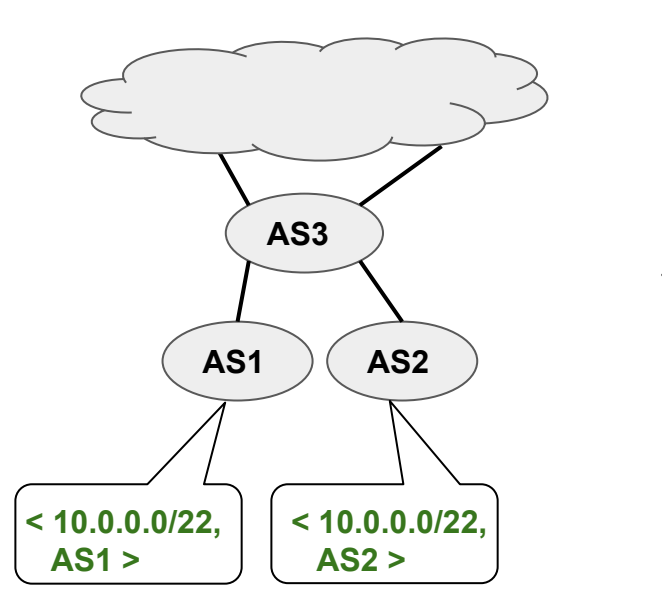

 my\_prefix: &my\_prefix  $-10.0.0.0/22$  ... monitors: riperis: [''] bgpstreamlive: - routeviews - ris - caida ... asns: my\_moas\_asns: &my\_moas\_asns - 1  $-2$  my\_upstream\_asn: &my\_upstream\_asn - 3 ... **rules: ... - prefixes: - \*my\_prefix origin\_asns: - \*my\_moas\_asns neighbors: - \*my\_upstream\_asn mitigation: manual** <sup>5</sup>

#### Keeping the configuration up-to-date: useful, but hard

#### ● **Why useful?**

- Contains aggregated AS-level BGP information
- Important for BGP monitoring and incident detection tools in general [1] [2] [3]

#### **Why hard?**

- The network operator has to manually fill it in and update it for every change in network topology and/or routing policy
- Not practical for large networks (complex policies, MOAS, rich peerings, etc.)
- $\circ$  Even if we "extract" this information from public sources (such as [2], [3] do)  $\rightarrow$ not reliable, still needs manual verification

<sup>[1]</sup> [https://github.com/forth-ics-inspire/artemis](https://github.com/FORTH-ICS-INSPIRE/artemis)

<sup>[2]</sup> <https://github.com/nttgin/BGPalerter>

<sup>[3]</sup> <https://bgpmon.net/>

# Auto-configuration using Ansible (router-specific, polling-based approach)

#### Ansible in a nutshell

#### *"A Powerful, Agentless ,open source IT automation tool for:"*

- Configuration Management
- **Application Deployment**

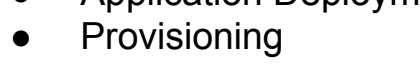

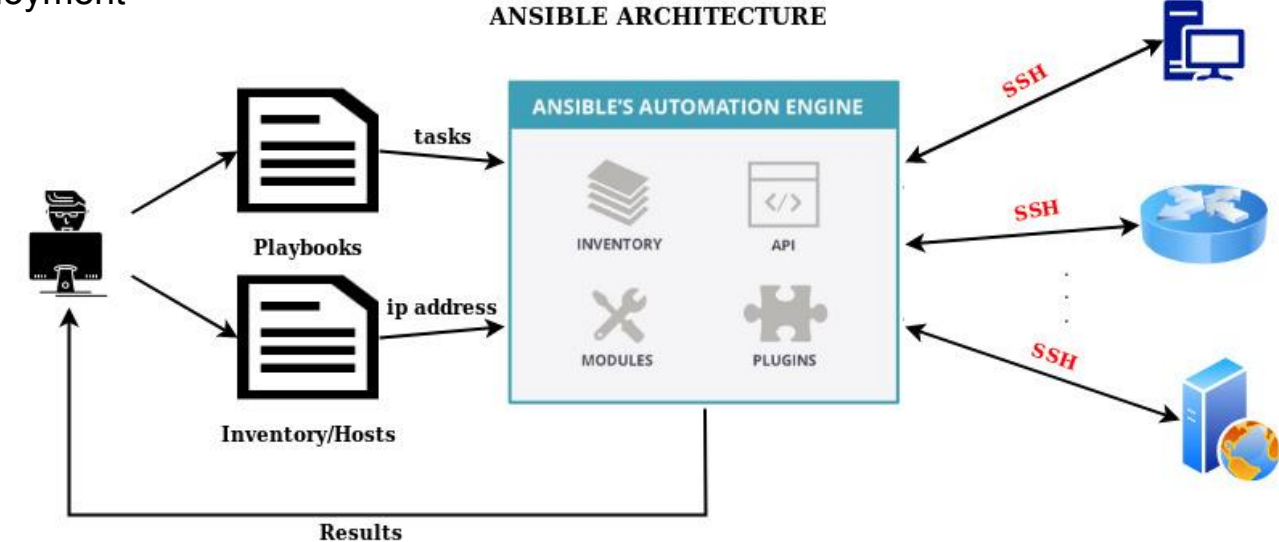

### Ansible playbooks

- YAMI format
- Contain lists of tasks that tell Ansible what to execute on a particular machine
- Tasks in playbook run sequentially
- Use host's file hierarchy

Playbook execution command:

**ansible-playbook [options] playbook.yaml [playbook2 ...]**

```
- name: EXECUTE TASKS FOR EACH CONNECTED
ROUTER
  hosts: all
  connection: network_cli
  gather_facts: false
```
 **tasks**:

 - **name**: Get IOS router configuration **ios\_command**: **commands**: - show run **register**: output

#### Basic idea of Ansible-based auto-configuration

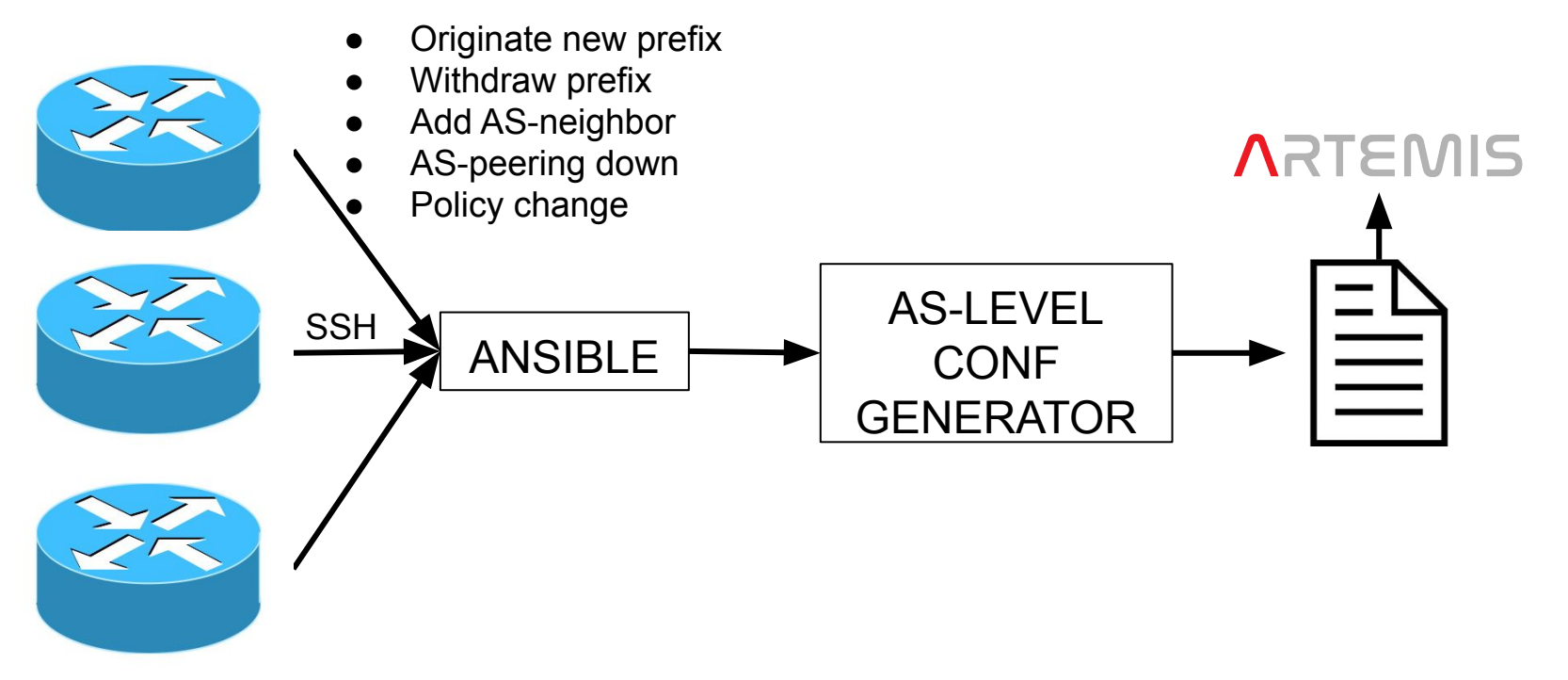

### System architecture

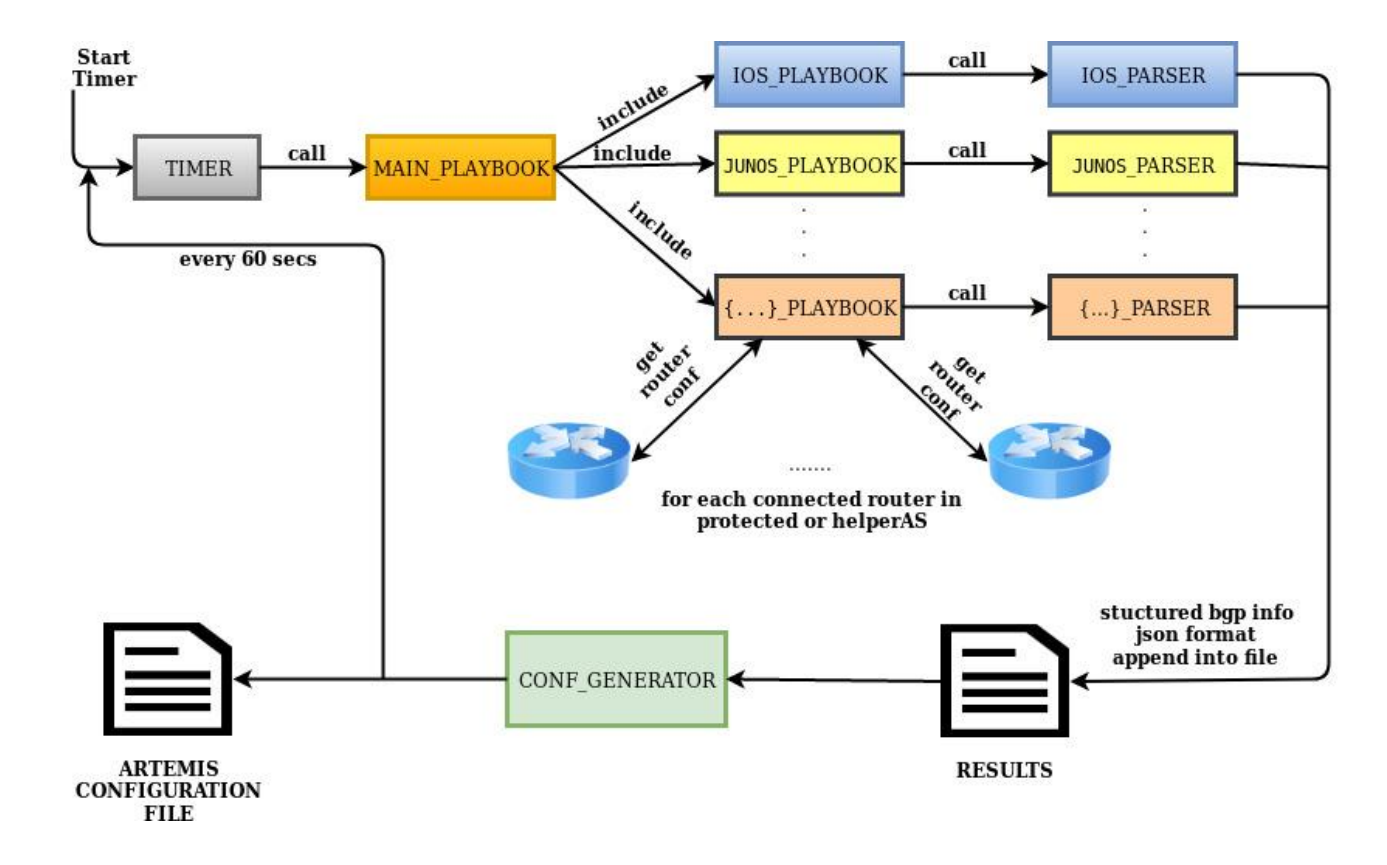

## Parsing router configurations

- **Ciscoconfparse** Python library
- Parses Cisco IOS-style configurations
	- Cisco IOS/IOS-XR
	- Arista EOS
	- HP Switches
	- Juniper Networks

#### **Router's conf file**

router bgp 65001

 bgp router-id 192.168.10.1 bgp log-neighbor-changes network 130.10.0.0 mask 255.255.248.0 neighbor 2.2.1.2 remote-as 65002 neighbor 2.2.1.2 route-map PROV-OUT out

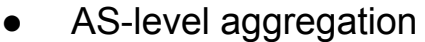

- Conf primitive transforms
- YAML transformation

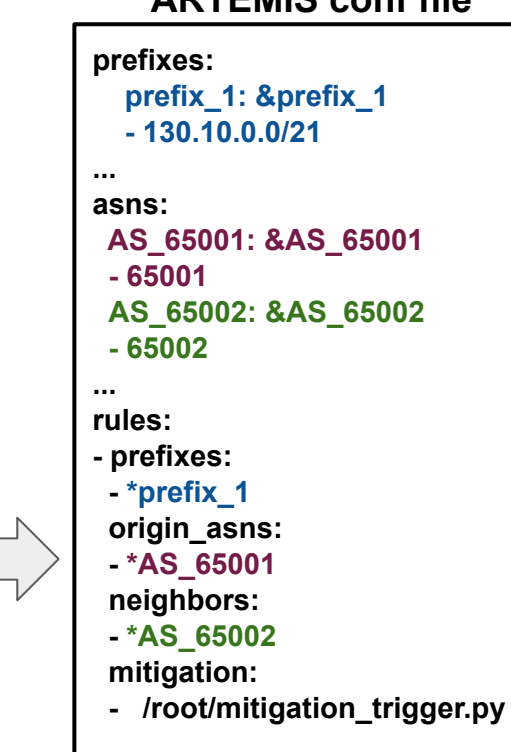

**ARTEMIS conf file**

...

## Supported configuration primitives for Cisco IOS

- ✓ **BGP router-id**
- ✓ **BGP announced prefixes**
- ✓ **BGP origin asn**
- ✓ **BGP neighbor asns**
- ✓ **BGP peer-groups**
- ✓ **Router interfaces**
- ✓ **BGP route-maps**
- ✓ **Prefix lists**
- ✓ **Access control lists (numbered + standard)**

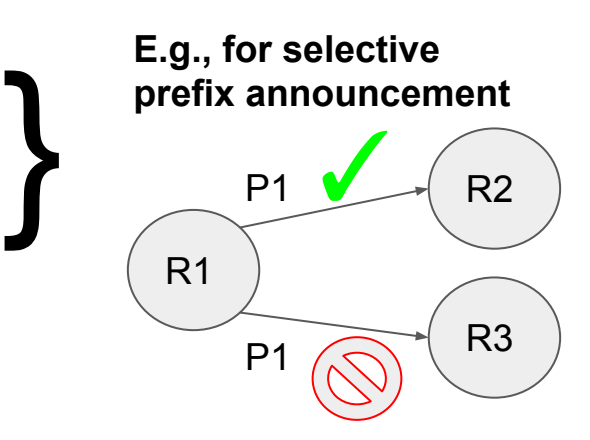

## Challenges with Ansible-based approach

#### **SSH access required**

- Tricky to give to an application, needs proper credential management
- Accountability w.r.t. any actions taken on the router-level
- Agentless: not asynchronous, requires polling interval
	- During the polling interval, non-learned changes may trigger hijack alerts!
	- Change quicker than configuration update, "pseudo-real-time"
- Need different parsers for different router types
	- Currently CISCO IOS is supported (has been tested)
- Can overwrite manually induced conf changes (in current implementation)

# Auto-configuration using local BGP feeds (passive async approach)

#### Basic idea

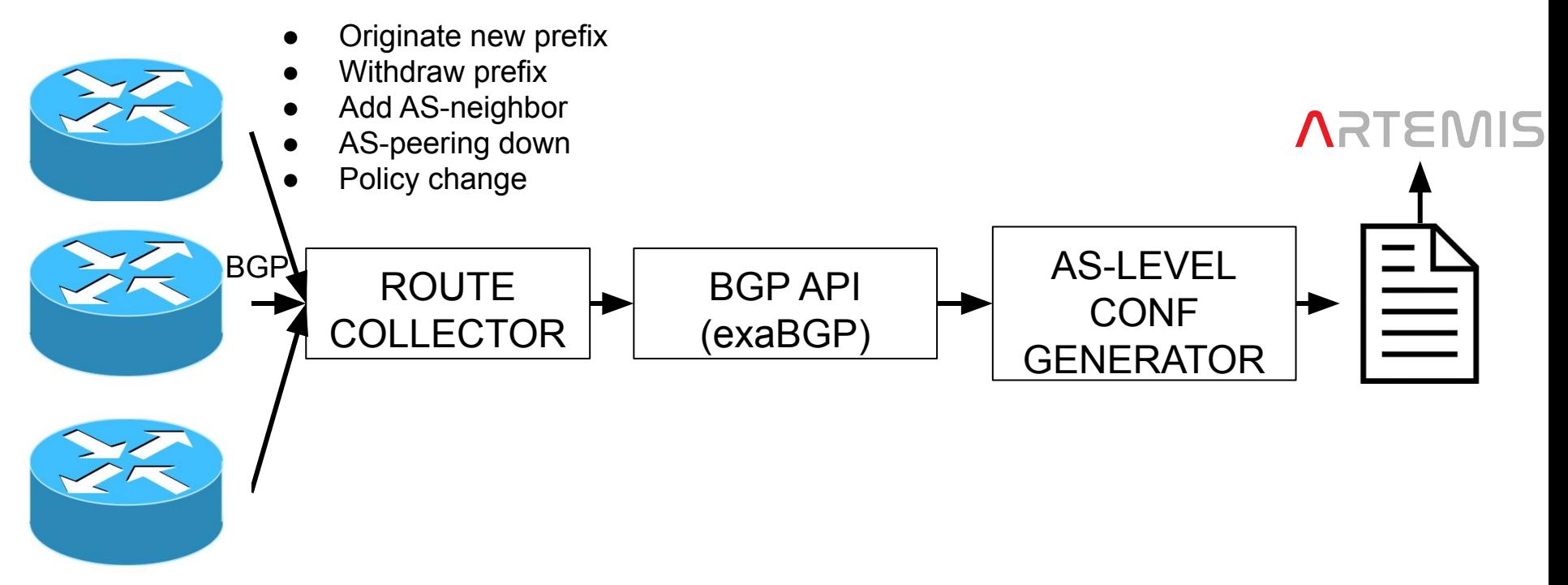

### System architecture

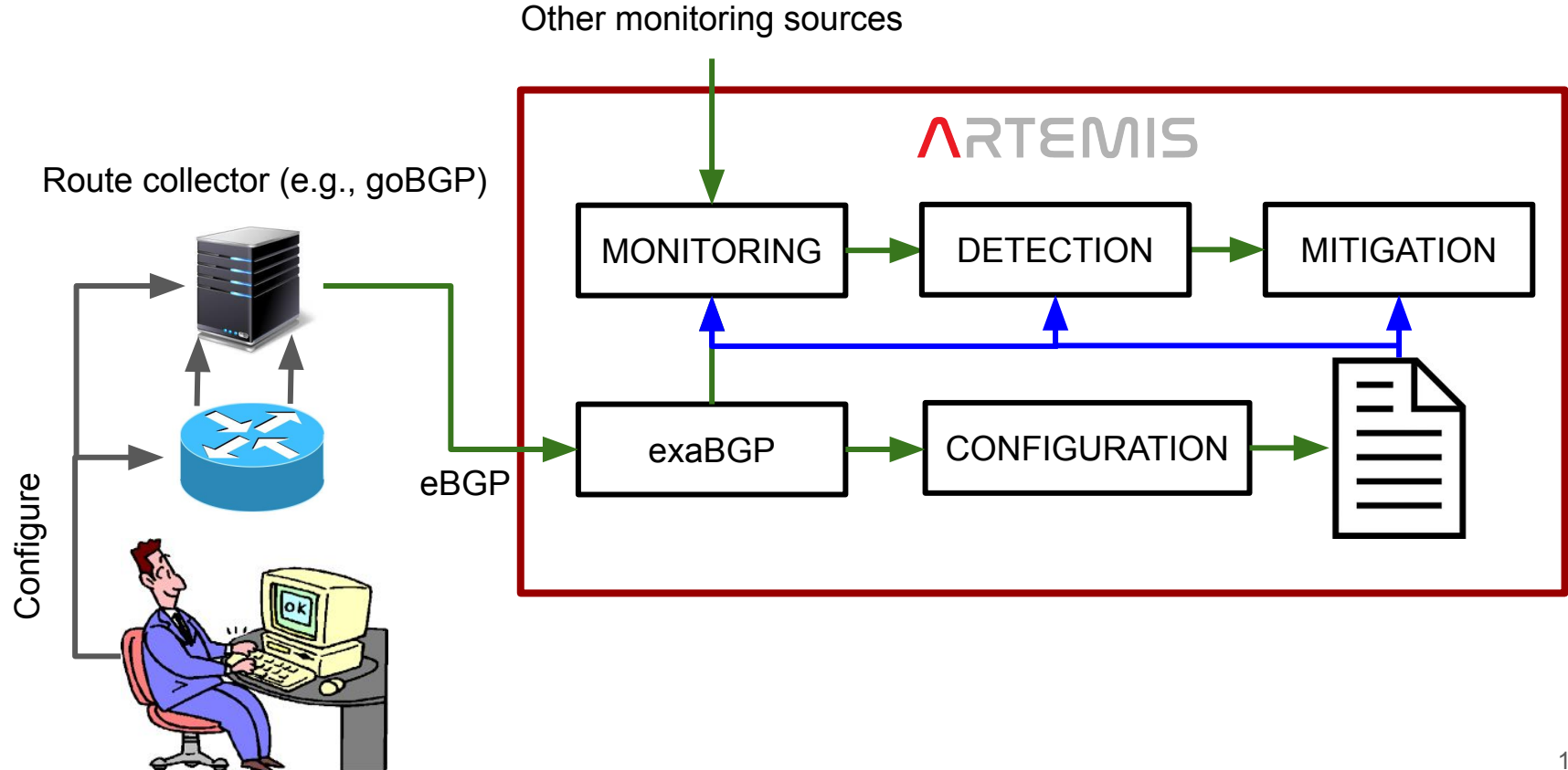

#### Min. requirements: route maps on RC's side

```
...
router bgp 1
     bgp router-id 1.1.1.1
     ! announced networks
     network 192.168.1.0/24
 ...
     ! inbound/outbound policy
     ...
     neighbor MONITOR peer-group
     neighbor MONITOR route-map RM-MONITOR-IN in
     neighbor MONITOR next-hop-self
     ...
     ! monitors
     neighbor 192.168.10.2 remote-as <MONITOR_AS>
     neighbor 192.168.10.2 peer-group MONITOR
     neighbor 192.168.10.2 ebgp-multihop 2
    neighbor 192.168.10.2 description Local Exabap RC
...
! Route map for monitors.
 Block all incoming advertisements
```
**route-map RM-MONITOR-IN deny 10**

#### Min. requirements: exaBGP API configuration

```
group r1 {
     router-id <PUBLIC_IP>;
     process message-logger {
         encoder json;
         receive {
             parsed;
             update;
             neighbor-changes;
 }
         run /usr/lib/python2.7.14/bin/python /home/server.py;
     }
```

```
 neighbor <NEIGHBOR_IP> {
         local-address <LOCAL_LAN_IP>;
         local-as <LOCAL_ASN>;
        peer-as <PEER_ASN>;
 }
```
}

### Min. requirements: ARTEMIS configuration

... monitors:

> ... exabgp:

 - ip: exabgp port: 5000 **autoconf: "true"**

# run with:

...

**docker-compose -f docker-compose.yaml -f docker-compose.exabgp.yaml up -d**

## Auto prefix and origin AS learning: originate

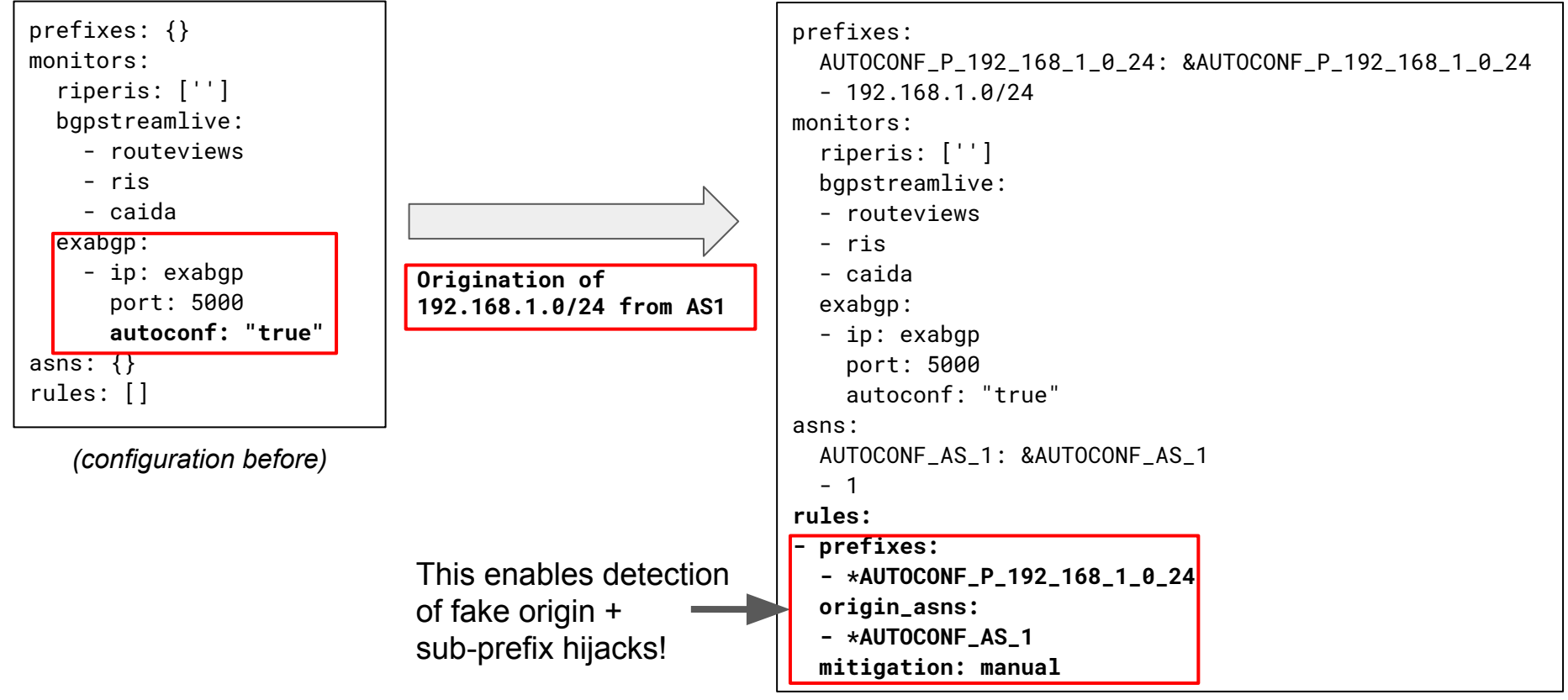

*(configuration after)*

#### Auto prefix and origin AS learning: withdraw

prefixes: AUTOCONF\_P\_192\_168\_1\_0\_24: &AUTOCONF\_P\_192\_168\_1\_0\_24  $-192.168.1.0/24$ monitors: riperis: [''] bgpstreamlive: - routeviews - ris - caida exabgp: - ip: exabgp port: 5000 **autoconf: "true"** asns: AUTOCONF\_AS\_1: &AUTOCONF\_AS\_1 - 1 rules: - prefixes: - \*AUTOCONF P 192 168 1 0 24 origin\_asns: - \*AUTOCONF AS 1 mitigation: manual

```
prefixes: {}
                           monitors:
                               riperis: [''] 
                               bgpstreamlive:
                                 - routeviews
                                 - ris
                                 - caida
                               exabgp:
                                 - ip: exabgp
                                   port: 5000
                                   autoconf: "true"
                            asns: {}
                           rules: []
Withdrawal of 
192.168.1.0/24
```
*(configuration after)*

*(configuration before)*

#### Auto 1st-hop neighbor learning: getting neighbor info

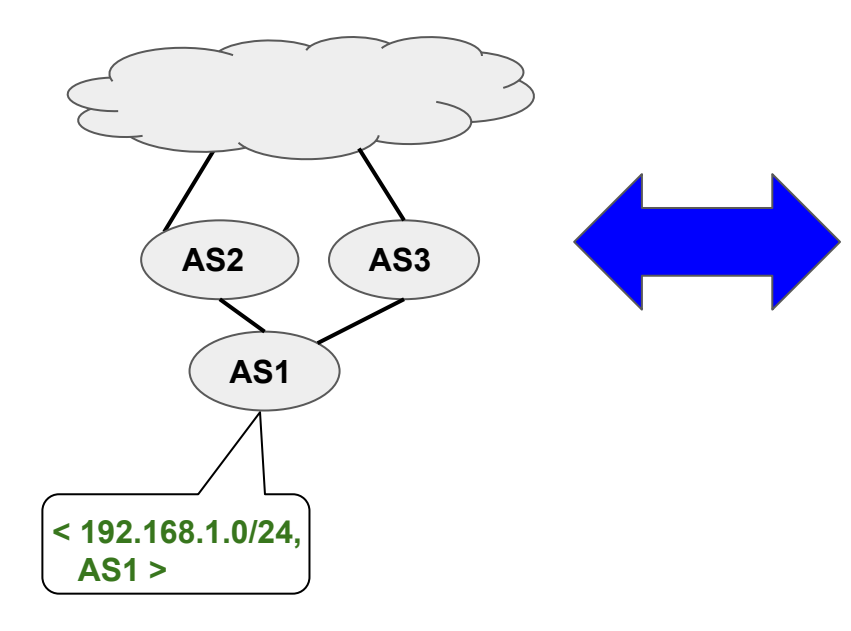

Annotate prefix origination with communities  $[1:2]$  ⇔ AS1 announces prefix to AS2 [1:3] ⇔ AS1 announces prefix to AS3

```
...
route-map RM-MONITOR-OUT permit 10
     match community selforig
     set community 1:2 additive
     on-match next
route-map RM-MONITOR-OUT permit 20
     match community selforig
     set community 1:3 additive
...
```
#### Auto 1st-hop neighbor learning: originate

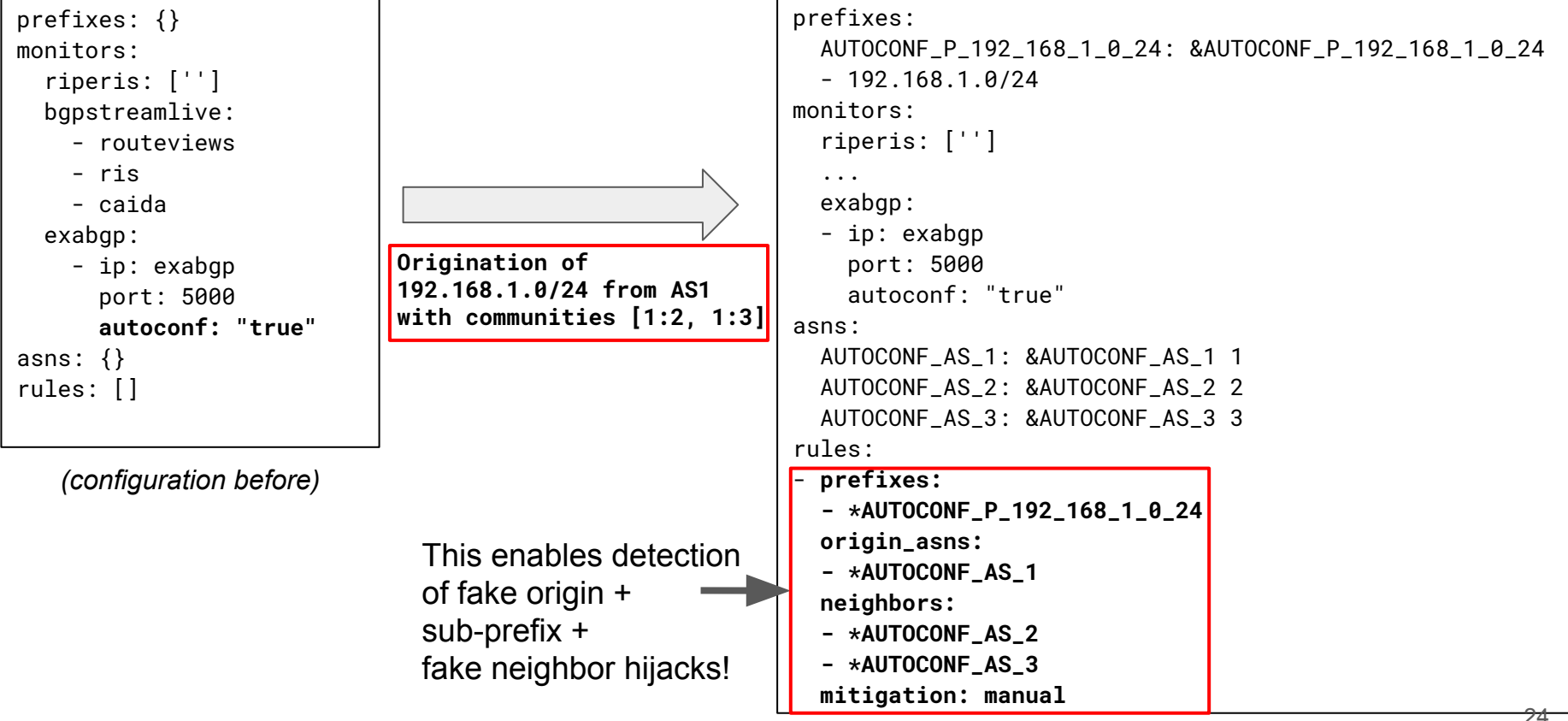

*(configuration after)*

#### **Challenges**

- Asynchronous (real-time), but needs pre-configuration on netops' side
	- Setup eBGP session between tool (via exaBGP) and RC (or router)
	- Configure route maps properly
	- Route map integration into production configs might be complex
- RCs should -ideally- export all visible paths, instead of the best one
	- BGP additional paths
	- adj-RIB-in via BMP
	- alternative: several eBGP sessions with routers
- Scalability when 100s of AS-peerings
	- E.g., IXP setup, information hidden behind IXP RS
	- Large transit networks with several customers

#### Status and next steps

- Experimental Ansible prototype available (artemis-ansible) [1]
	- Working with ARTEMIS devs to integrate this in [2] as another microservice
- Local feed-based autoconfiguration available in latest ARTEMIS [2]
	- Release: 1.4.0
- Next steps
	- Get feedback
	- Quantify trade-offs
	- Revise approaches where needed

[1]<https://github.com/georgeepta/artemis-ansible> [2] [https://github.com/forth-ics-inspire/artemis](https://github.com/FORTH-ICS-INSPIRE/artemis)

#### Feedback needed

- Is the route map manipulation to convey neighbor info too complex?
	- Are communities the "best" way to convey such information between your routers and ARTEMIS-like tools?
- How can we scale this up for IXP peerings?
	- Public or local feed from IXP RS?
- How about learning neighbors from reverse AS-paths?
	- From non-local origins, other prefixes
	- What about policy asymmetries?

## Thank you! Questions?

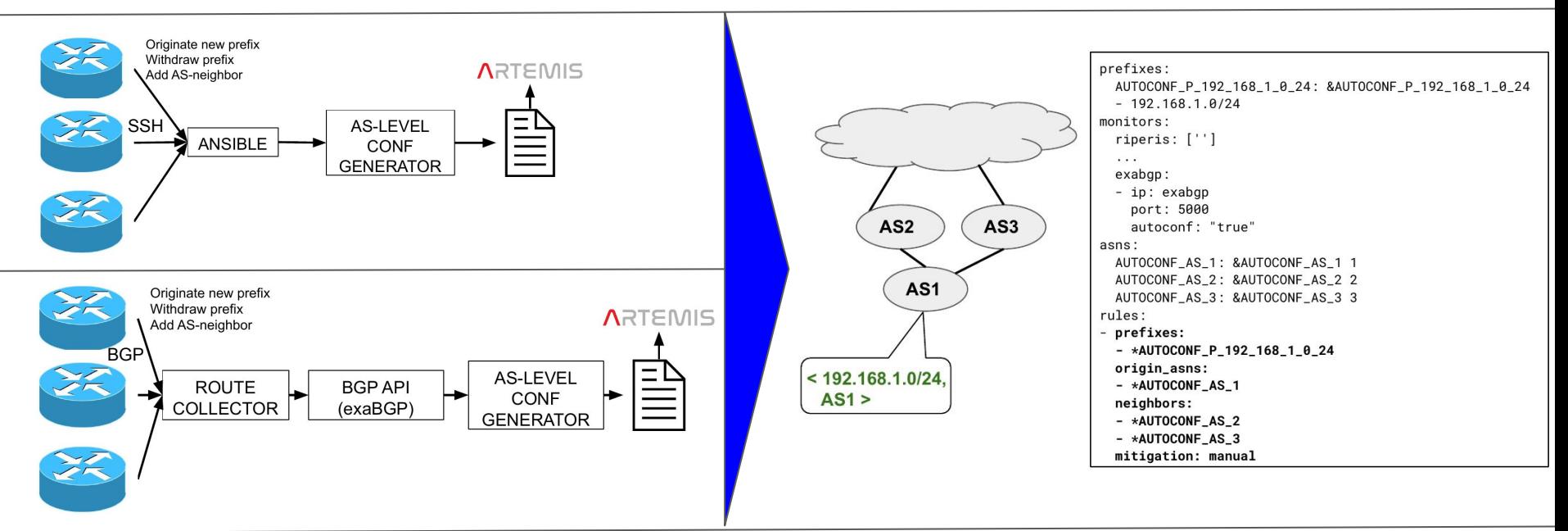

#### **Useful links**

- 
- 
- 

Official Github repository + wiki: [https://github.com/forth-ics-inspire/artemis](https://github.com/FORTH-ICS-INSPIRE/artemis) Discord channel(s): <https://discord.gg/8UerJvh> My email: vkotronis[at]ics[dot]forth[dot]gr

# BACKUP

#### Hijacks: dimensions

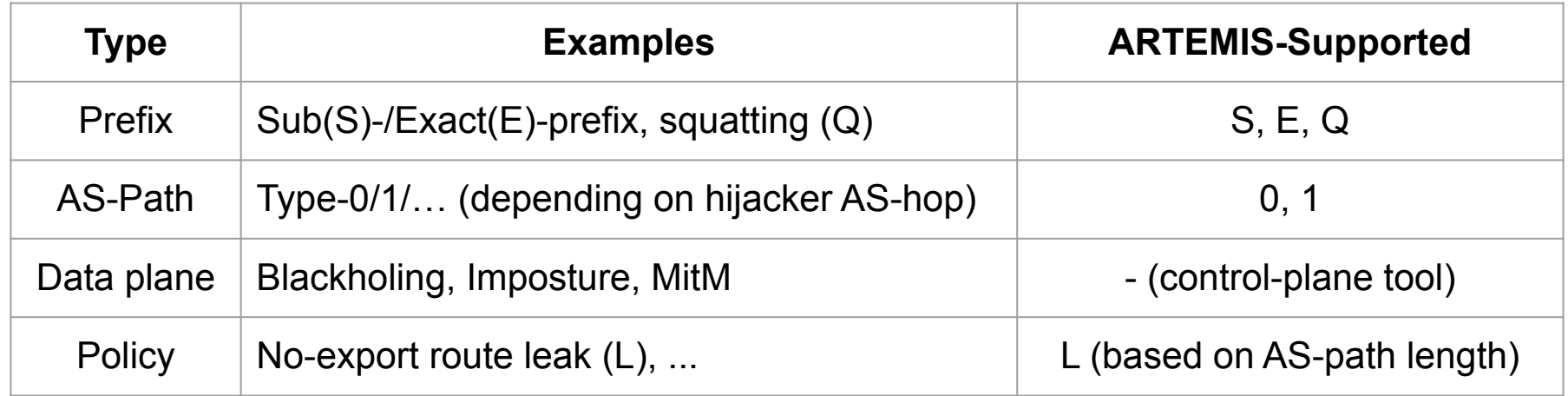

Example 1: Invalid origin, advertising a configured prefix: **E|0|-|-** Example 2: Valid origin, fake neighbor, leaking a sub-prefix of a configured prefix: **S|1|-|L**

## ARTEMIS configuration file as ground truth info

- Define prefix, ASN, monitor groups
- Declare ARTEMIS rules:
	- "My ASes ASX and ASY originate prefix P"
	- "And they advertise it to ASZ"
	- $\circ$  "When a hijack occurs  $\rightarrow$ mitigate manually"

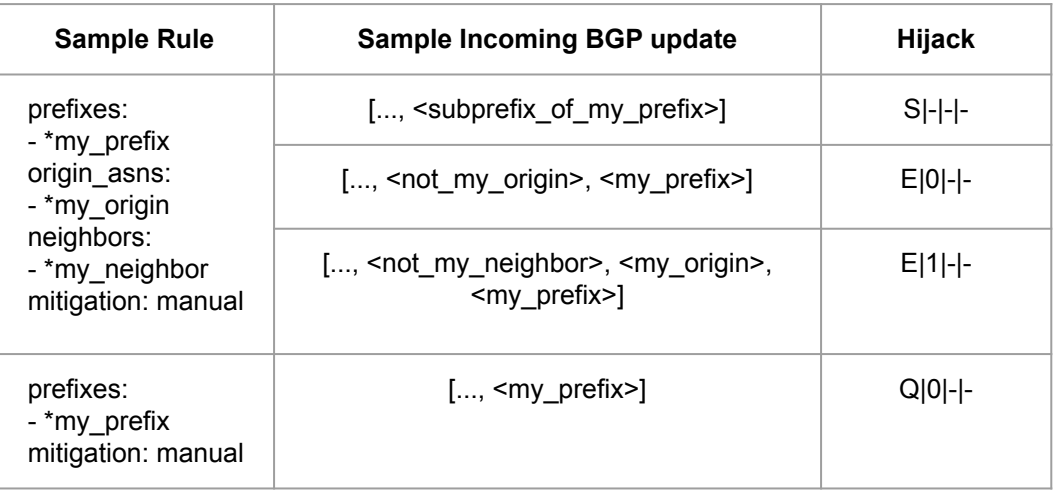

#### Auto 1st-hop neighbor learning: getting neighbor info

...

...

```
...
router bgp 1
     bgp router-id 1.1.1.1
```
announced networks **network 192.168.1.0/24 route-map SET-SELF-COMM**

```
 ! inbound/outbound policy
```
 neighbor MONITOR peer-group neighbor MONITOR route-map RM-MONITOR-IN in neighbor MONITOR route-map RM-MONITOR-OUT out neighbor MONITOR next-hop-self

```
 ...
 ! monitors
 neighbor 192.168.10.2 remote-as <MONITOR_AS>
 neighbor 192.168.10.2 peer-group MONITOR
 neighbor 192.168.10.2 ebgp-multihop 2
 neighbor 192.168.10.2 description Local Exabgp RC
```
! Route map for locally originated networks **route-map SET-SELF-COMM permit 10 set community 1:1 additive**

! Route map for monitors. ! Block all incoming advertisements **route-map RM-MONITOR-IN deny 10**

```
! Here declare also the neighbors 
! to whom these prefixes are advertised
route-map RM-MONITOR-OUT permit 10
     match community selforig
     set community 1:2 additive
     on-match next
route-map RM-MONITOR-OUT permit 20
     match community selforig
     set community 1:3 additive
     on-match next
```
route-map RM-MONITOR-OUT permit 30

! community list matching self-originated route entries ip community-list standard selforig permit 1:1

```
BACKUP
 BACKUP
```
...

...

...

#### Ansible-based auto-configuration mechanism

- Communicates directly with routers via SSH
- Every **polling interval** it receives feed from directly connected routers
- Updates ARTEMIS configuration file **only if one or more changes occurred w.r.t. network topology or routing-policy on the AS-level, e.g.,:**
	- Router/link is down/up (AS-peering down/up)
	- New BGP prefix announcement/withdrawal
	- Selective BGP announcements (policy change)